# Lab 4 Details

Even more file stuff

### Admin

• Lab 4 due Friday, 3/11

HARD DEADLINE (FOR EVERYTHING)

# Part A: File Operations

### Inodefile

- The inodefile is the "inodes" section on disk, which stores the table of inodes (struct dinode)
	- Reading from and writing to inodefile is just like reading/writing for a normal file
- 0th inode is the inodefile itself
	- Data field in 0th inode corresponds to inodes region
- 1st inode is the root directory
	- Data field is array of directory entries (struct dirent)
- icache.inodefile points to the inode file

### Inodefile

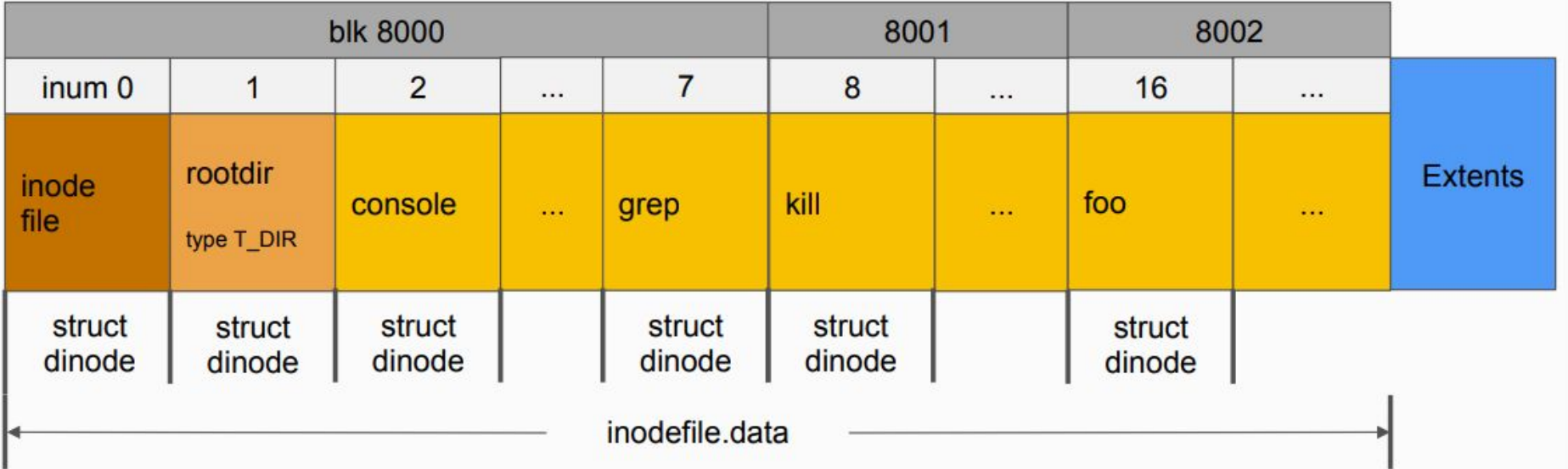

### Helpful functions

iget: create a cache entry for the in-memory copy of the inode, but the entry is empty (doesn't synchronize with dinode)

locki: copy information from dinode to the in-memory inode cache

read dinode: read the dinode from the disk

### read\_dinode

Reads the dinode with the passed inum from the inode file. Threadsafe, will acquire sleeplock on inodefile inode if not held. void read\_dinode(uint inum, struct dinode \*dip) { int holding\_inodefile\_lock = holdingsleep(&icache.inodefile.lock); if (!holding\_inodefile\_lock) locki(&icache.inodefile); offset of inode in inodefile readi(&icache.inodefile, (char \*)dip, INODEOFF(inum), sizeof(\*dip)); #define INODEOFF(inum) ((inum) \* sizeof(struct dinode)) if (!holding\_inodefile\_lock) unlocki(&icache.inodefile);

- What does the function do?
	- Reads in struct dinode at index `inum` from inodefile
- Having a similar write\_dinode() can be helpful (not provided in starter code)
	- When should we write dinode?

### Bitmap

- Each block contains 512 bytes
	- $\circ$  Each block in bitmap represents  $512 * 8 = 4096$  blocks
		- $\blacksquare$  (i.e., block at sb.bmapstart -> blocks 0-4095, sb.bmapstart + 1 -> 4096-8191, etc.
	- Need to use bitmasking to mark blocks in bitmap
- Some useful macros
	- $\circ$  BBLOCK(b, sb) -> block number in bitmap containing b

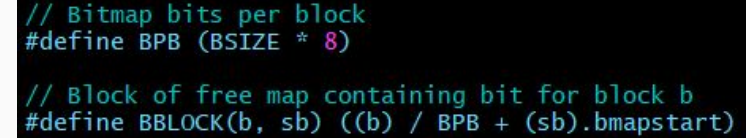

### **Extents**

- Extents region where the actual data for files in the filesystem lives (excluding the initial inode file)
- Extent sequence of contiguous blocks of disk
	- When allocating an extent for a file, all blocks in the extent should be marked used in the bitmap even if no data is written yet
		- "Reserving" contiguous blocks for file to use

#### **Extents**

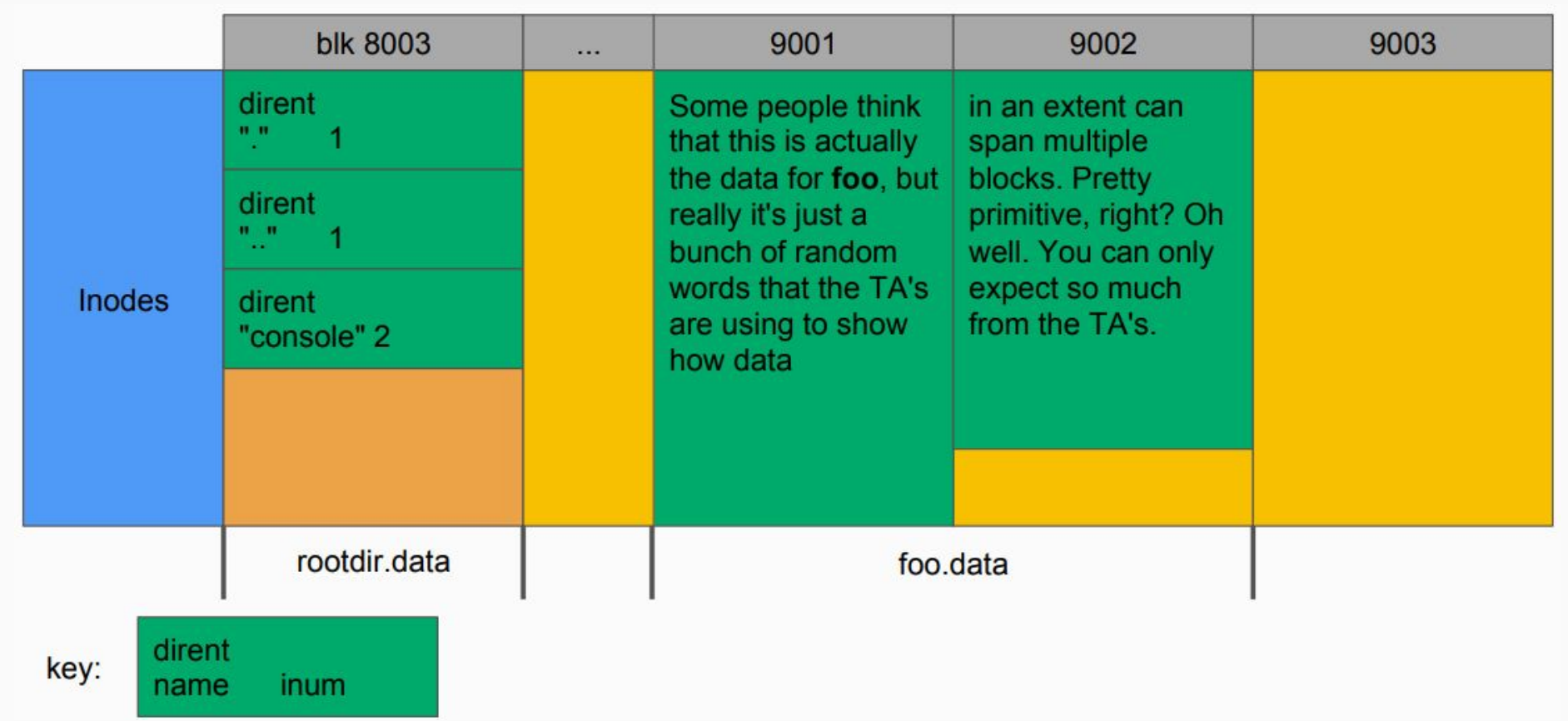

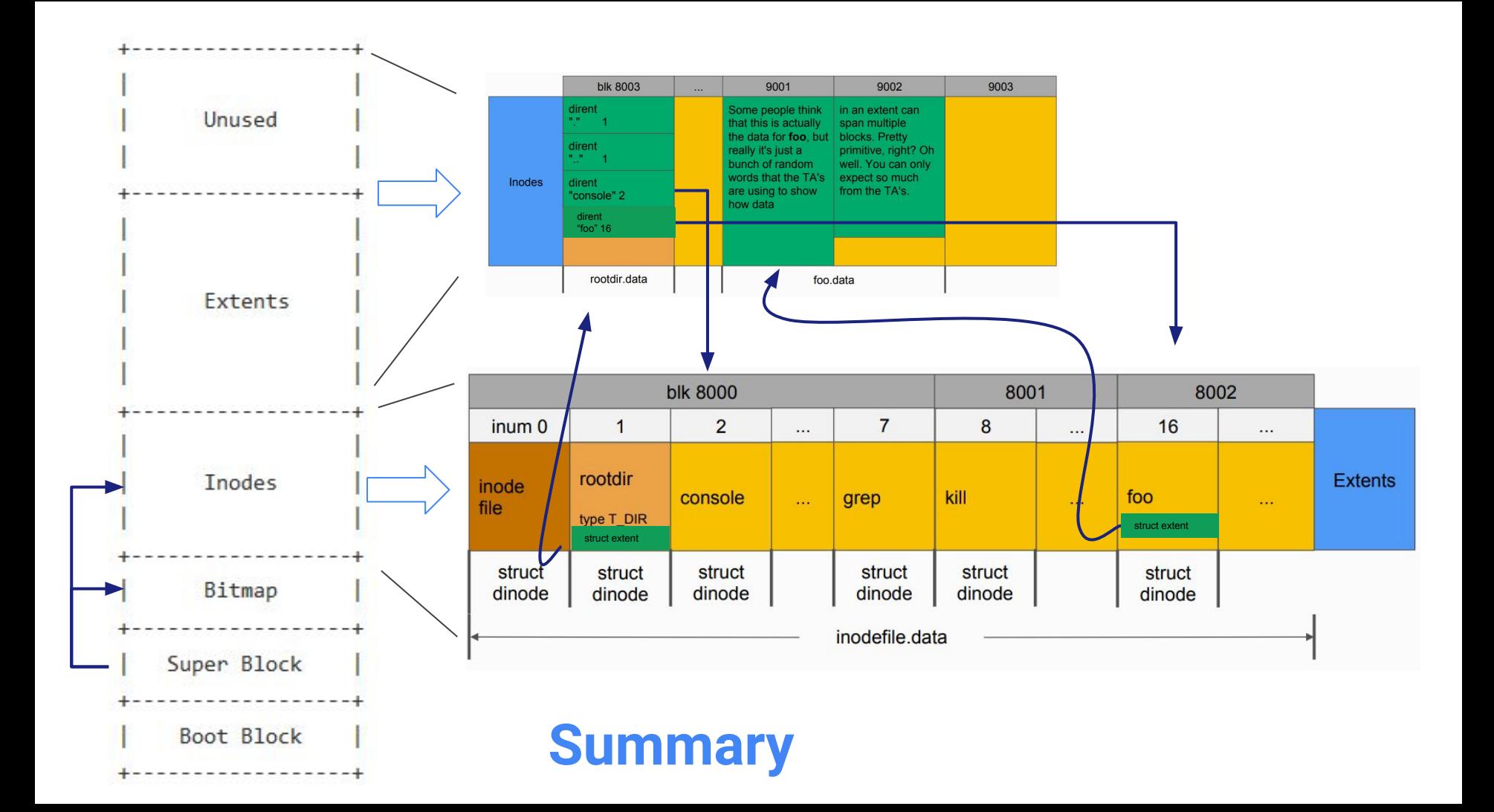

# Part B: Crash Safety

### Where to Log?

It's just blocks on disk, so you can put it anywhere you want (within reason)

After-bitmap, before-inodes is a pretty good place You'll need to update the superblock struct and mkfs.c

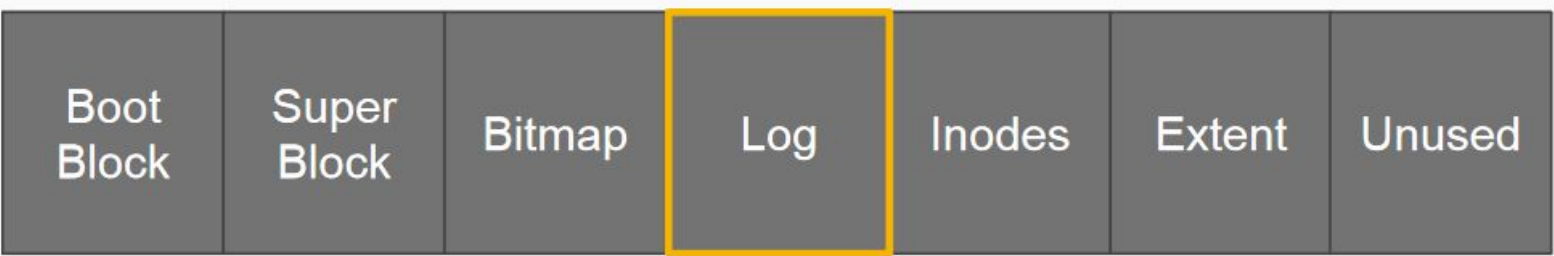

## Log API

- The spec recommends designing an API for yourself for log operations:
	- **○ log\_begin\_tx()**: (optional) begin the process of a transaction
	- **○ log\_write()**: wrapper function around normal block writes
	- **○ log\_commit\_tx()**: complete a transaction and write out the commit block
	- **○ log\_recover()**: log playback when the system reboots and needs to check the log for disk consistency
		- Where/when should this be called? (Hint: inspect **kernel/fs.c**)

### Log Optimization

- Implement a mechanism to keep buffer written to log in buffer
- Optional

### What should log\_write() do differently?

- Once all block writes in transaction have called log\_write(), log\_commit\_tx() will be called
- Commit
	- Flush commit block to disk
	- Reset commit flag

### Context (lab 1: File API. lab 4: Inode API)

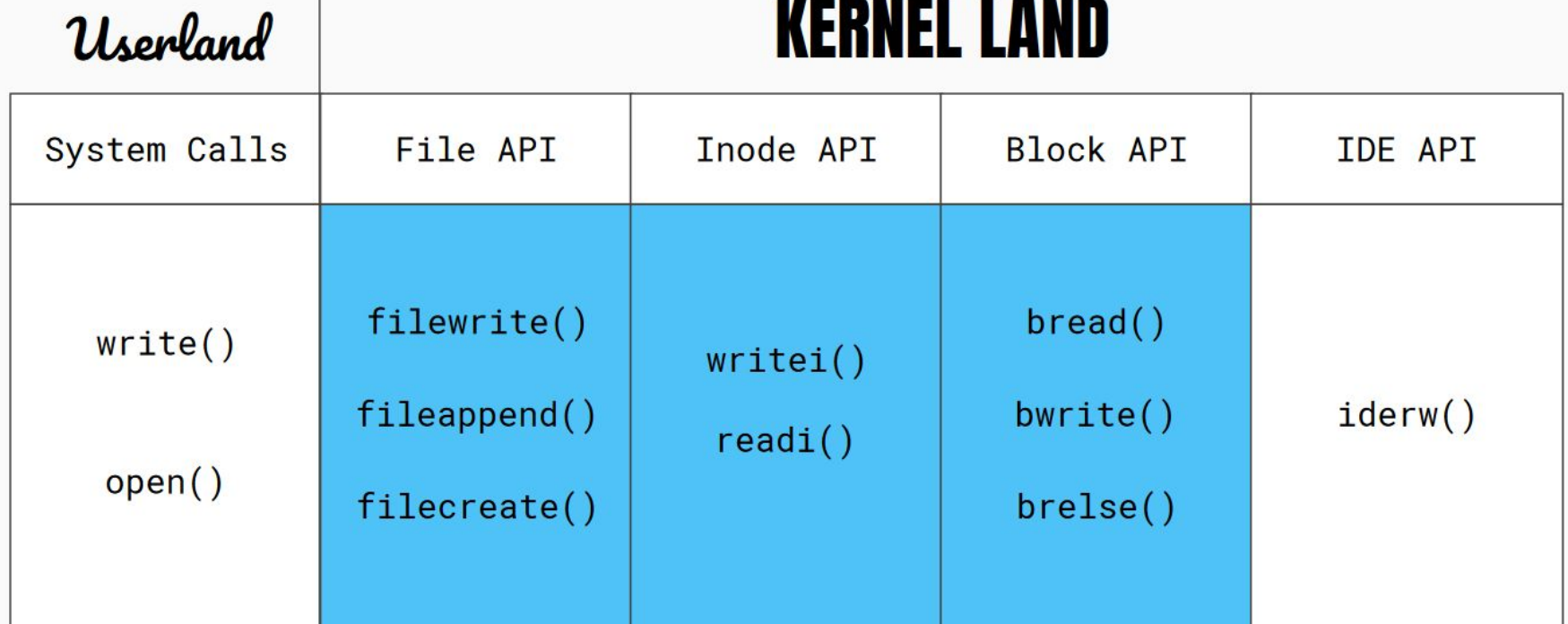

## Questions?

Good luck on Lab 4!